Subject: SPA variables Posted by [rhythm](https://userforum.dhsprogram.com/index.php?t=usrinfo&id=13194) on Thu, 26 Aug 2021 18:09:25 GMT [View Forum Message](https://userforum.dhsprogram.com/index.php?t=rview&th=11201&goto=23354#msg_23354) <> [Reply to Message](https://userforum.dhsprogram.com/index.php?t=post&reply_to=23354)

I would like to create some variables using SPA surveys. \*Malawi SPA 2013-14: X ray machine (table 3.7.1) gen wt=facwt/1000000 gen xm=0 replace xm=1 if (q881a\_1==1 & q881b\_1==1) | (q881a\_2==1 & q881b\_2==1) tab xm [iw=wt] With this codes, the % is 6.97, but in the report the % is 5. \*Nepal SPA 2015: Full blood count with differentials (table 3.7.3) gen wt=facwt/1000000 keep if factype==inrange(factype,1,7) | inrange(factype,12,14) gen fblcn=0 replace fblcn=1 if ((q834==1 & q835==1) | (q802eb\_1==1 & q802ec\_1==1 & q802eb\_2==1 & q802eb  $3 == 1$  & q802ec  $3 == 1$ ) tab fblcn [iw=wt] With this codes, the % is 73.52, but in the report the % is 66.9. According to the footnotes, and questionnaire it looks like I am using right variables, but due to some reasons I am not getting the same % as the final report tables. I would greatly appreciate any help with this matter.

Many thanks

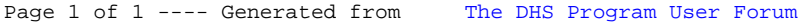